## Table 3. Output File Description

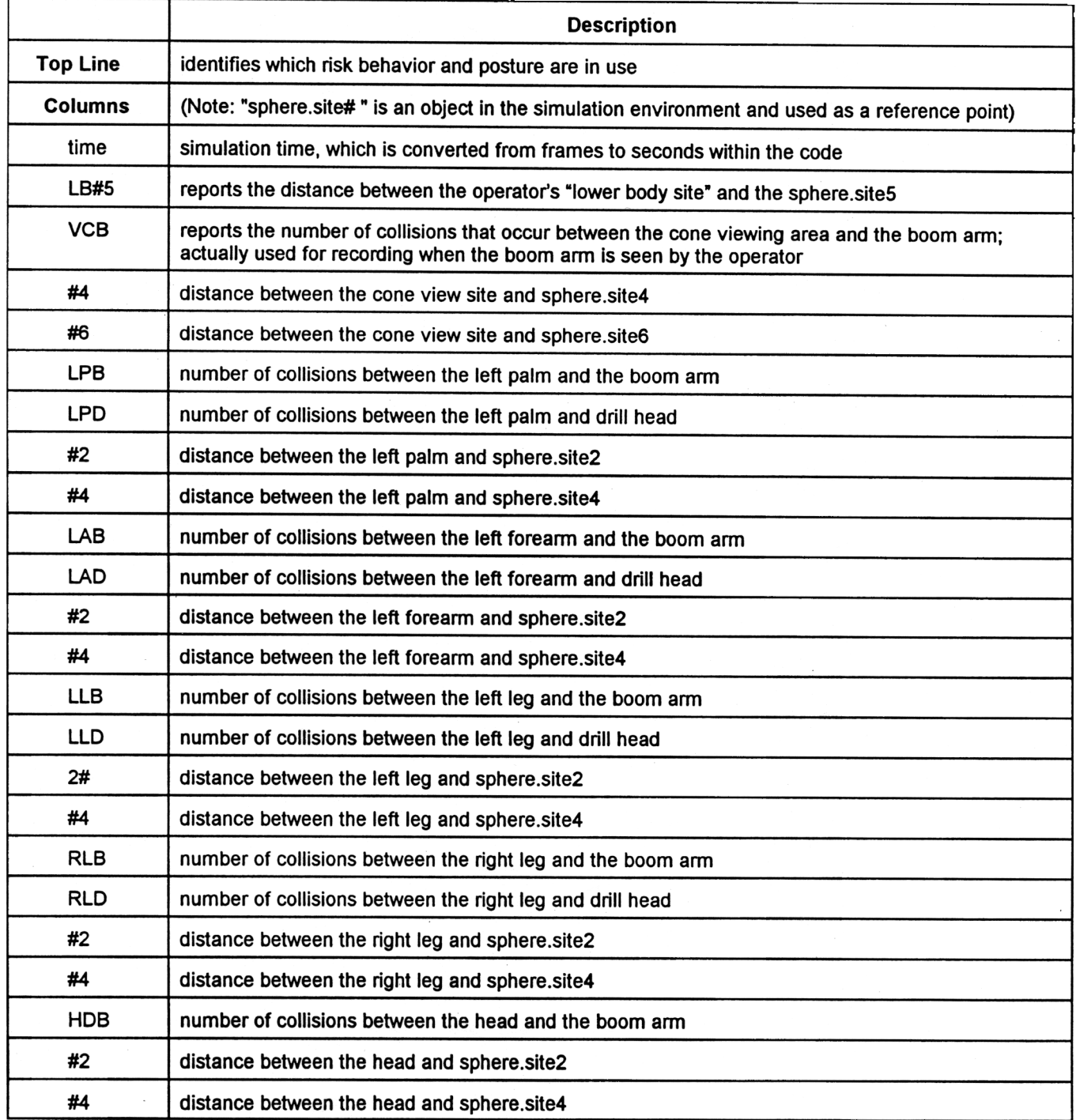